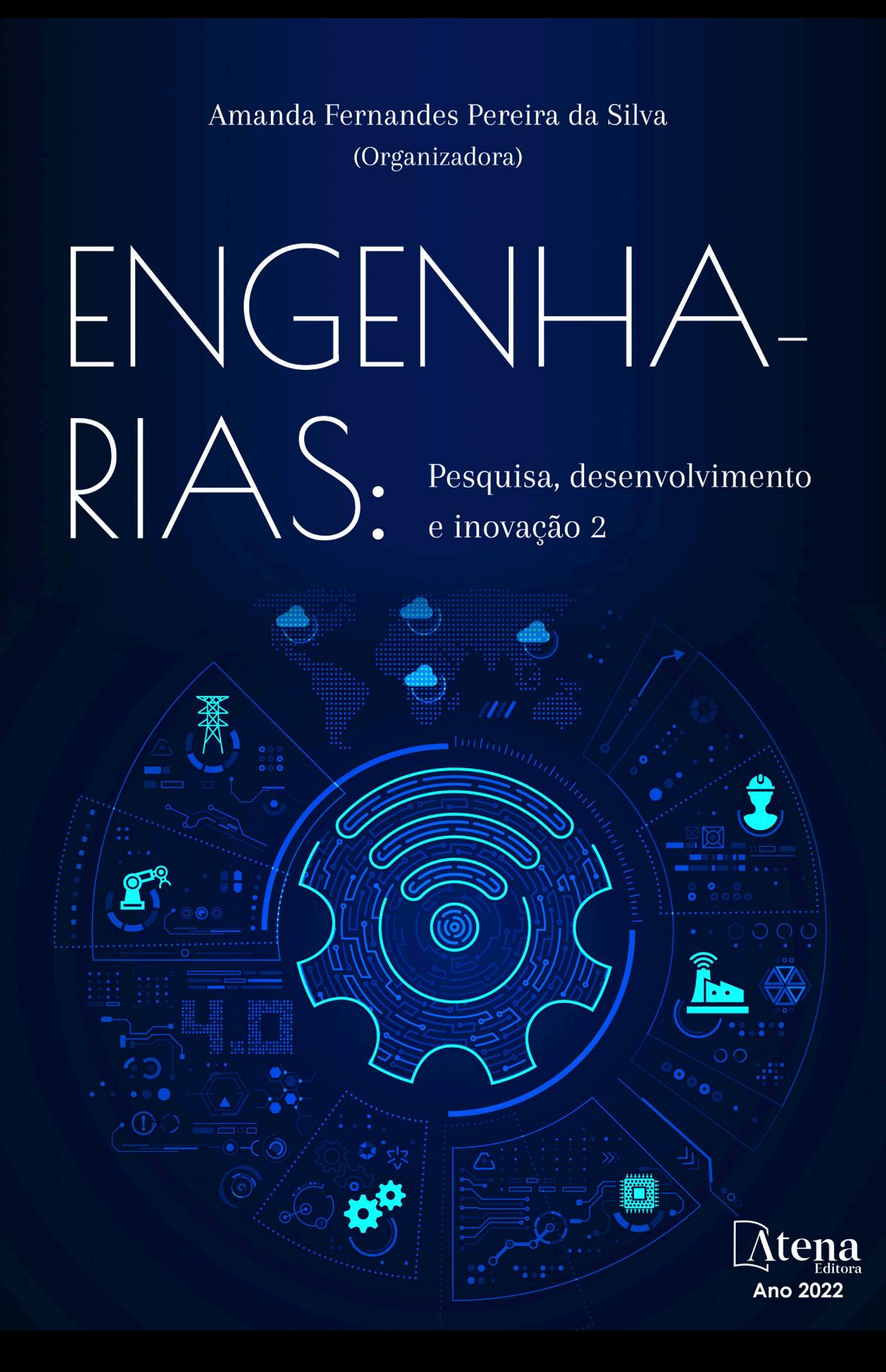

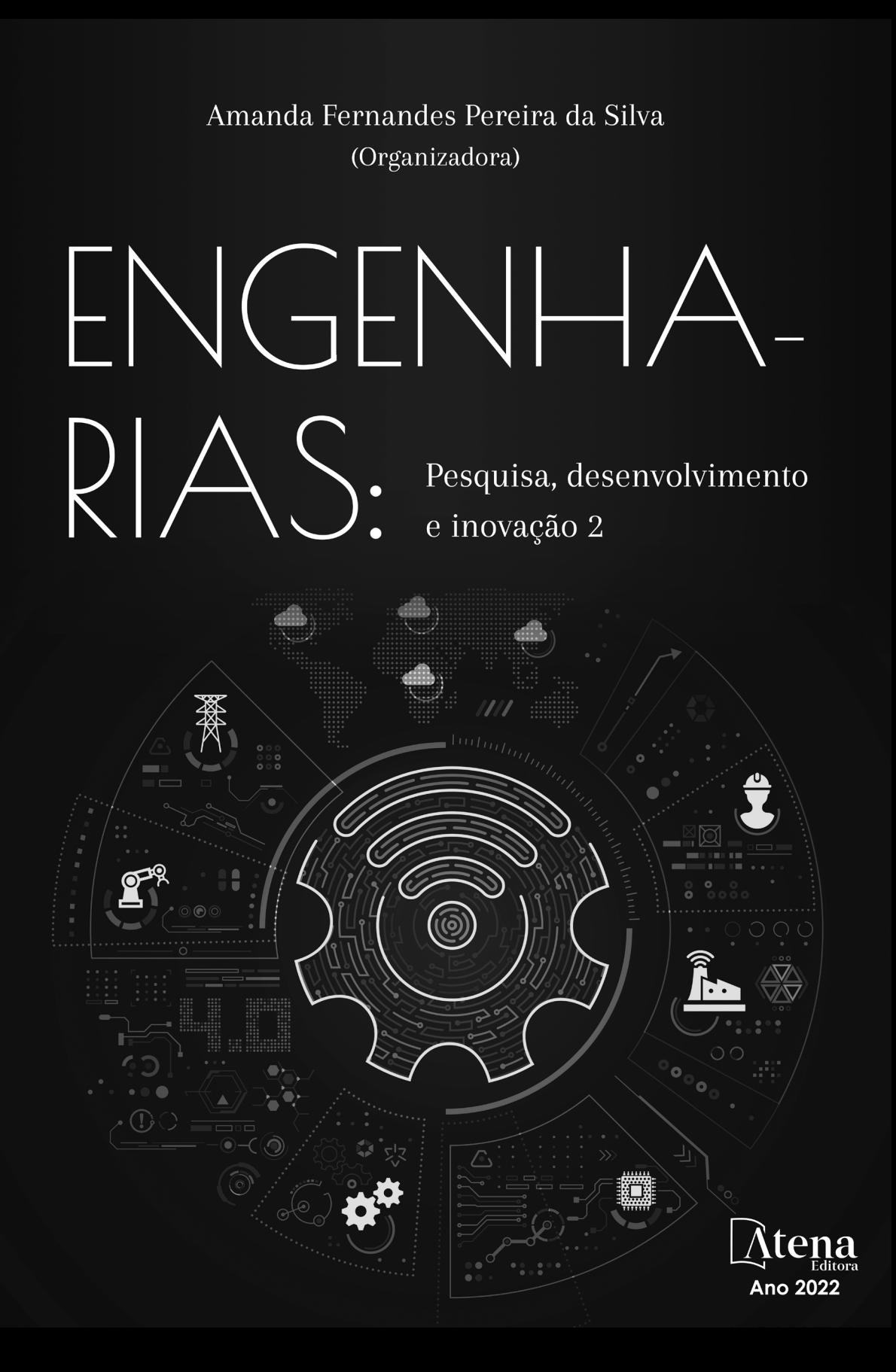

Editora chefe Profª Drª Antonella Carvalho de Oliveira Editora executiva Natalia Oliveira Assistente editorial Flávia Roberta Barão Bibliotecária [Janaina](https://www.edocbrasil.com.br/) Ramos Projeto gráfico Bruno Oliveira Camila Alves de Cremo Luiza Alves Batista Natália Sandrini de Azevedo Imagens da capa iStock Edição de arte Luiza Alves Batista 2022 *by Atena Editora Copyright* © Atena Editora *Copyright* do texto © 2022 Os autores *Copyright* da edição © 2022 Atena Editora Direitos para esta edição cedidos à Atena Editora pelos autores. *Open access publication by* Atena Editora

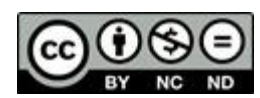

Todo o conteúdo deste livro está licenciado sob uma Licença de Atribuição *Creative Commons*. Atribuição-Não-Comercial-NãoDerivativos 4.0 Internacional (CC BY-NC-ND 4.0).

O conteúdo dos artigos e seus dados em sua forma, correção e confiabilidade são de responsabilidade exclusiva dos autores, inclusive não representam necessariamente a posição oficial da Atena Editora. Permitido o *download* da obra e o compartilhamento desde que sejam atribuídos créditos aos autores, mas sem a possibilidade de alterála de nenhuma forma ou utilizá-la para fins comerciais.

Todos os manuscritos foram previamente submetidos à avaliação cega pelos pares, membros do Conselho Editorial desta Editora, tendo sido aprovados para a publicação com base em critérios de neutralidade e imparcialidade acadêmica.

A Atena Editora é comprometida em garantir a integridade editorial em todas as etapas do processo de publicação, evitando plágio, dados ou resultados fraudulentos e impedindo que interesses financeiros comprometam os padrões éticos da publicação. Situações suspeitas de má conduta científica serão investigadas sob o mais alto padrão de rigor acadêmico e ético.

#### Conselho Editorial

#### Ciências Exatas e da Terra e Engenharias

[Prof. Dr. Adélio Alcino Sampaio Castro Machado](http://lattes.cnpq.br/4403141053026782) – Universidade do Porto [Profª Drª Alana Maria Cerqueira de Oliveira](http://buscatextual.cnpq.br/buscatextual/visualizacv.do;jsessionid=3F5E45BABA02C0A0194C23F07DFC8AE3.buscatextual_0) – Instituto Federal do Acre [Profª Drª Ana Grasielle Dionísio Corrêa](http://buscatextual.cnpq.br/buscatextual/visualizacv.do?id=K4138613J6) – Universidade Presbiteriana Mackenzie Profª Drª Ana Paula Florêncio Aires – [Universidade de Trás-os-Montes e Alto Douro](https://orcid.org/0000-0001-8138-3776) [Prof. Dr. Carlos Eduardo Sanches de Andrade](http://buscatextual.cnpq.br/buscatextual/visualizacv.do?id=K4276371U0) – Universidade Federal de Goiás Profª Drª Carmen Lúcia Voigt – [Universidade Norte do Paraná](http://buscatextual.cnpq.br/buscatextual/visualizacv.do?id=K4257027Z4&tokenCaptchar=03AOLTBLRQwYrpUQNUiVQs5GKnu0UEeohCfS4gh6VQg4m9OCJBJGP1ipscv6rWqdQAm2ekIryWPICw4nrsj8zRvhV4KOCu_O7fKg8x16A4Q0frQhC4eXdGXjdlfaKY5_iCNOSxZdXwJf6mvSt7LxNHGYgrH3nvQ2GW02NNUnMijTh0P3XD2EKSRa6CPw-zJpSyX79my81mz0XfDpmLx1gKrLlyJOkZoxVmwZiB8Ef2UhunxkIromTYDmWKj1WB7amYH6FeKqP2g_CrxeS9rrMUCSa_TBvxDeuCGoS639pvbI96P_J6DrHpqui_qr2lwFwRESn0FURO5I0vvaS_eoBsIw0NpHkYMlacZ3AG5LBQ6dZCocE8fSPnNTEYLZ920AIxxvFsOztg4UlnlCxNtyQAlLK8yuUExFbn4w)

[Prof. Dr. Cleiseano Emanuel da Silva Paniagua](http://buscatextual.cnpq.br/buscatextual/visualizacv.do?id=K4220017Y9) – Instituto Federal de Educação, Ciência e [Tecnologia de Goiás](http://buscatextual.cnpq.br/buscatextual/visualizacv.do?id=K4220017Y9)

Prof. Dr. Douglas Gonçalves da Silva – [Universidade Estadual do Sudoeste da Bahia](http://buscatextual.cnpq.br/buscatextual/visualizacv.do?id=K4138744E2)

Prof. Dr. Eloi Rufato Junior – [Universidade Tecnológica Federal do Paraná](http://buscatextual.cnpq.br/buscatextual/visualizacv.do?id=K4798868A0)

Profª Drª Érica de Melo Azevedo – [Instituto Federal do Rio de Janeiro](http://buscatextual.cnpq.br/buscatextual/visualizacv.do?id=K4252050Z6&tokenCaptchar=03AGdBq26OwUjfczJgpok-DhR78-_tg8mCtuc_kzOdu3fww-XkFeIGpZcxeQYR_lQjlru2zoBp9MaSwp6X-5o2KOEi_vtmcyIPkAOaR-MapG54dWG6zdfo1Am2FWOz1PLOuLmRiuW47XqJnozK7mGtmFri7W6RDjlyxm9gEHId_EG1bhArFgeqBA610tCpbHN9QsbtXAhrYqZkvRe4_gd77e_huLOm8x9zsu0tW2qJ6W6D8Y2GP66SDaz1Yh_QKnR8_TZlh9QtcC-OTeKPi3NB06bIFQNdSxHwLmb5B3ZYCiJ3k4p2cpPl6LkeIreU92cL5nLWqC2yOkPsupmW8RZR8Q0lkAleKMY9Hd3XlmAITir63s6d95SHqdoLA75owrR0nma3vrXxQgT9pkc1QvdCr5-B9vQupl7AAg)

[Prof. Dr. Fabrício Menezes Ramos](http://lattes.cnpq.br/0245575611603731) – Instituto Federal do Pará

Profª Dra. Jéssica Verger Nardeli – [Universidade Estadual Paulista Júlio de Mesquita Filho](http://buscatextual.cnpq.br/buscatextual/visualizacv.do?id=K4463907J8)

Prof. Dr. Juliano Bitencourt Campos – [Universidade do Extremo Sul Catarinense](http://buscatextual.cnpq.br/buscatextual/visualizacv.do)

Prof. Dr. Juliano Carlo Rufino de Freitas – [Universidade Federal de Campina Grande](http://buscatextual.cnpq.br/buscatextual/visualizacv.do?id=K4759660E9)

Profª Drª Luciana do Nascimento Mendes – [Instituto Federal de Educação, Ciência e Tecnologia](http://buscatextual.cnpq.br/buscatextual/visualizacv.do?id=K4760729J2)  [do Rio Grande do Norte](http://buscatextual.cnpq.br/buscatextual/visualizacv.do?id=K4760729J2)

Prof. Dr. Marcelo Marques – [Universidade Estadual de Maringá](http://buscatextual.cnpq.br/buscatextual/visualizacv.do?id=K4751834Y8)

[Prof. Dr. Marco Aurélio Kistemann Junior](https://orcid.org/0000-0001-6850-3825) – Universidade Federal de Juiz de Fora

Prof. Dr. Miguel Adriano Inácio – [Instituto Nacional de Pesquisas Espaciais](https://orcid.org/0000-0001-6850-3825)

[Profª Drª Neiva Maria de Almeida](http://buscatextual.cnpq.br/buscatextual/visualizacv.do?id=K4235887A8) – Universidade Federal da Paraíba

Profª Drª Natiéli Piovesan – [Instituto Federal do Rio Grande do Norte](http://buscatextual.cnpq.br/buscatextual/visualizacv.do?id=K4465502U4)

[Profª Drª Priscila Tessmer Scaglioni](http://buscatextual.cnpq.br/buscatextual/visualizacv.do?id=K4465502U4) – Universidade Federal de Pelotas

[Prof. Dr. Sidney Gonçalo de Lima](http://buscatextual.cnpq.br/buscatextual/visualizacv.do?id=K4794831E6) – Universidade Federal do Piauí

Prof. Dr. Takeshy Tachizawa – [Faculdade de Campo Limpo Paulista](http://buscatextual.cnpq.br/buscatextual/visualizacv.do?id=K4425040A8)

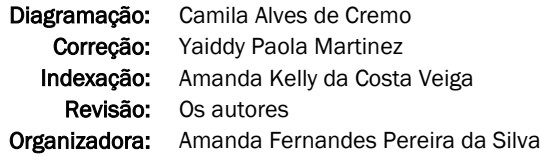

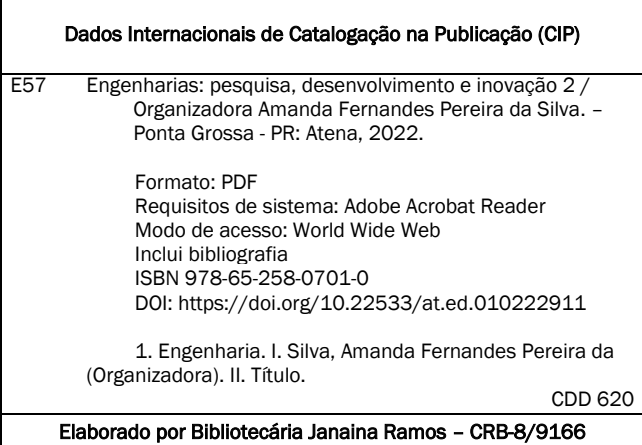

# DECLARAÇÃO DOS AUTORES

Os autores desta obra: 1. Atestam não possuir qualquer interesse comercial que constitua um conflito de interesses em relação ao artigo científico publicado; 2. Declaram que participaram ativamente da construção dos respectivos manuscritos, preferencialmente na: a) Concepção do estudo, e/ou aquisição de dados, e/ou análise e interpretação de dados; b) Elaboração do artigo ou revisão com vistas a tornar o material intelectualmente relevante; c) Aprovação final do manuscrito para submissão.; 3. Certificam que os artigos científicos publicados estão completamente isentos de dados e/ou resultados fraudulentos; 4. Confirmam a citação e a referência correta de todos os dados e de interpretações de dados de outras pesquisas; 5. Reconhecem terem informado todas as fontes de financiamento recebidas para a consecução da pesquisa; 6. Autorizam a edição da obra, que incluem os registros de ficha catalográfica, ISBN, DOI e demais indexadores, projeto visual e criação de capa, diagramação de miolo, assim como lançamento e divulgação da mesma conforme critérios da Atena Editora.

# DECLARAÇÃO DA EDITORA

A Atena Editora declara, para os devidos fins de direito, que: 1. A presente publicação constitui apenas transferência temporária dos direitos autorais, direito sobre a publicação, inclusive não constitui responsabilidade solidária na criação dos manuscritos publicados, nos termos previstos na Lei sobre direitos autorais (Lei 9610/98), no art. 184 do Código Penal e no art. 927 do Código Civil; 2. Autoriza e incentiva os autores a assinarem contratos com repositórios institucionais, com fins exclusivos de divulgação da obra, desde que com o devido reconhecimento de autoria e edição e sem qualquer finalidade comercial; 3. Todos os e-book são *open access, desta forma* não os comercializa em seu site, sites parceiros, plataformas de *ecommerce,* ou qualquer outro meio virtual ou físico, portanto, está isenta de repasses de direitos autorais aos autores; 4. Todos os membros do conselho editorial são doutores e vinculados a instituições de ensino superior públicas, conforme recomendação da CAPES para obtenção do Qualis livro; 5. Não cede, comercializa ou autoriza a utilização dos nomes e e-mails dos autores, bem como nenhum outro dado dos mesmos, para qualquer finalidade que não o escopo da divulgação desta obra.

Os mais diversos ramos do conhecimento possuem grandes dos desafios a serem superados, é o do saber multidisciplinar, aliando conceitos de diversas áreas. A curiosidade científica é o pilar de motivação que estimula as investigações baseadas no conhecimento existente objetivando a geração de novos materiais, produtos e equipamentos.

Nesse sentido, esta coleção "Engenharias: Pesquisa, desenvolvimento e inovação 2" traz capítulos ligados à teoria e prática em um caráter multidisciplinar, tendo um viés humano e técnico. Apresenta temas relacionados as áreas de engenharias, dando um viés onde se faz necessária a melhoria contínua em processos, projetos e na gestão geral no setor fabril.

De abordagem objetiva, a obra se mostra de grande relevância para graduandos, alunos de pós-graduação, docentes e profissionais, apresentando temáticas e metodologias diversificadas, em situações reais.

Boa leitura!

Amanda Fernandes Pereira da Silva

# **CAPÍTULO 1 [.............................................................................](#page--1-0) 1**

[A IMPORTÂNCIA DA BIOMASSA, COMO FONTE ENERGÉTICA NO](#page--1-0) [DESENVOLVIMENTO RURAL EM ANGOLA](#page--1-0)

[Carlos Lopes](#page--1-0)

#### **[https://doi.org/10.22533/at.ed.](#page--1-0)0102229111**

#### **[CAPÍTULO 2............................................................................](#page--1-0) 9**

[ANÁLISE DE UM MATERIAL ALTERNATIVO A PARTIR DE BIOMASSA](#page--1-0) [VEGETAL PARA UTILIZAÇÃO COMO CHAPAS E AGLOMERADOS DE](#page--1-0) [MADEIRA](#page--1-0)

[Jamile Teixeira Manoel](#page--1-0) [Maicon Ramon Bueno](#page--1-0) [Flávia Sayuri Arakawa](#page--1-0)

**[https://doi.org/10.22533/at.ed.](#page--1-0)0102229112**

#### **[CAPÍTULO 3...........................................................................21](#page--1-0)**

[ANÁLISE POR MEIO DE LINGUAGEM R, E PREVISÃO DE LUCROS DE UMA](#page--1-0) [TRANSPORTADORA NO PERÍODO PRÉ E PÓS-PANDEMIA COVID-19](#page--1-0)

[Márcio Mendonça](#page--1-0) [Francisco de Assis Scannavino Junior](#page--1-0) [Fabio Rodrigo Milanez](#page--1-0) [Gabriela Helena Bauab Shiguemoto](#page--1-0) [Ricardo Breganon](#page--1-0) [Carlos Alberto Paschoalino](#page--1-0)  [Celso Alves Correa](#page--1-0) [Kazuyochi Ota Junior](#page--1-0)  [Rodrigo Rodrigues Sumar](#page--1-0) [Michelle Eliza Casagrande Rocha](#page--1-0) [Vera Adriana Azevedo Hypolito](#page--1-0) [João Maurício Hypolito](#page--1-0) [Luiz Eduardo Pivovar](#page--1-0) 

**[https://doi.org/10.22533/at.ed.](#page--1-0)0102229113**

**[CAPÍTULO 4...........................................................................32](#page--1-0)**

[ANÁLISIS TEÓRICO Y SIMULADO DEL ESFUERZO MÁXIMO PERMISIBLE](#page--1-0) [EN BARRAS RECTANGULARES Y EJES REDONDEADOS SOMETIDOS A](#page--1-0) [ESFUERZOS DE TENSIÓN](#page--1-0)

[Eliel Eduardo Montijo Valenzuela](#page--1-0) [Flor Ramírez Torres](#page--1-0) [Aureliano Cerón Franco](#page--1-0) 

**[https://doi.org/10.22533/at.ed.](#page--1-0)0102229114**

**[CAPÍTULO 5...........................................................................43](#page--1-0)**

[EVALUATION OF PROPERTIES OF COMPOSITES MADE OF MINERAL](#page--1-0) [BINDERS, WASTE WOOD PARTICLES AND KRAFT PULP FIBERS FROM](#page--1-0) *[Eucalyptus](#page--1-0)* spp. AND *Pinus* spp.

[Thaísa Mariana Santiago Rocha](#page--1-0)

[Silvana Nisgoski](#page--1-0) [Graciela Inês Bolzón de Muniz](#page--1-0) [Leonardo Fagundes Rosemback Miranda](#page--1-0) [Carlos Frederico Alice Parchen](#page--1-0)

**[https://doi.org/10.22533/at.ed.](#page--1-0)0102229115**

# **[CAPÍTULO 6...........................................................................64](#page--1-0)**

#### [BUSINESS INTELLIGENCE APLICADO À BASE DE DADOS ABERTOS: UMA](#page--1-0) [ANÁLISE SOBRE A PNAD CONTÍNUA](#page--1-0)

[Leonardo de Jesus Piechontcoski](#page--1-0) [Nilson Ribeiro Modro](#page--1-0)  [Luiz Cláudio Dalmolin](#page--1-0) [Nelcimar Ribeiro Modro](#page--1-0) [Glauco Oliveira Rodrigues](#page--1-0)

#### **[https://doi.org/10.22533/at.ed.](#page--1-0)0102229116**

# **[CAPÍTULO 7...........................................................................88](#page--1-0)**

[EDGE COMPUTING: AS NOVAS ARQUITETURAS COMPUTACIONAIS E](#page--1-0) [APLICAÇÕES NA ÁREA MÉDICA](#page--1-0)

[Leonardo de Almeida Cavadas](#page--1-0) [Renato Cerceau](#page--1-0) [Sergio Manuel Serra da Cruz](#page--1-0)

#### **[https://doi.org/10.22533/at.ed.](#page--1-0)0102229117**

## **[CAPÍTULO 8.........................................................................](#page--1-0) 108**

#### [EVALUATION OF THE WETTABILITY OF EPOXY/GRANITE COMPOSITES](#page--1-0) [THROUGH CONTACT ANGLE](#page--1-0)

[Jorge Luiz Siqueira da Costa Neto](#page--1-0) [Antonio Renato Bigansolli](#page--1-0) [Sinara Borborema](#page--1-0) [Belmira Benedita de Lima-Kühn](#page--1-0)

**[https://doi.org/10.22533/at.ed.](#page--1-0)0102229118**

**[CAPÍTULO 9..........................................................................115](#page--1-0)**

[INFLUENCIA DE LA MODALIDAD DE ESCUELAS DE EDUCACIÓN BÁSICA](#page--1-0) [EN EL NIVEL DE APROVECHAMIENTO DEL USO DE APLICACIONES](#page--1-0) [MÓVILES](#page--1-0) 

[Arizbé del Socorro Arana Kantún](#page--1-0) [Noemi Guadalupe Castillo Sosa](#page--1-0) [Cintia Isabel Arceo Fuentes](#page--1-0)

#### **[https://doi.org/10.22533/at.ed.](#page--1-0)0102229119**

#### **[CAPÍTULO 10........................................................................](#page-12-0) 122**

[MODELAGEM E PROJETO DE CONTROLADORES PARA UM SISTEMA DE](#page-12-0) [LEVITAÇÃO DE UMA ESFERA POR UM FLUXO DE AR](#page-12-0)

[Heros Carvalho Soares](#page-12-0) [Nathan Phillipe Almeida Mendes](#page-12-0) [Eduardo Santos de Alemdia](#page-12-0) [Cláudio Henrique Gomes dos Santos](#page-12-0)

#### **[https://doi.org/10.22533/at.ed.](#page-12-0)01022291110**

#### **CAPÍTULO 11 [........................................................................](#page--1-0) 135**

[NONLINEAR MODEL OF COD AND OBD/COD AT THE CAXIAS DO SUL](#page--1-0) [LANDFILL USING NEURAL NETWORKS](#page--1-0)

[Ana M. C. Grisa](#page--1-0) [Edson Luiz Francisquetti](#page--1-0) [Mara Zeni Andrade](#page--1-0)  [José A. Muñoz H.](#page--1-0)

#### **[https://doi.org/10.22533/at.ed.](#page--1-0)01022291111**

#### **[CAPÍTULO 12........................................................................](#page--1-0) 153**

[NOVAS TECNOLOGIAS E INOVAÇÃO EM BIBLIOTECONOMIA: UM ESTUDO](#page--1-0) [COMPARATIVO DA MODALIDADE A DISTÂNCIA E PRESENCIAL](#page--1-0)

[Lílian da Cruz Sousa](#page--1-0) [Núbia Moura Ribeiro](#page--1-0) [Marcelo Santana Silva](#page--1-0) [Jerisnaldo Matos Lopes](#page--1-0)

#### **[https://doi.org/10.22533/at.ed.](#page--1-0)01022291112**

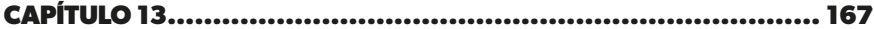

#### [PROJETO E FABRICAÇÃO DE UMA CÂMARA DE EBULIÇÃO NUCLEADA](#page--1-0) [PARA ELEVADAS PRESSÕES](#page--1-0)

[Paulo Ricardo Godois](#page--1-0) [Gustavo Alberto Ludwig](#page--1-0)

#### **[https://doi.org/10.22533/at.ed.](#page--1-0)01022291113**

# **[CAPÍTULO 14........................................................................](#page--1-0) 184**

#### [VEÍCULOS ELÉTRICOS: O POTENCIAL BRASILEIRO PERANTE O MUNDO](#page--1-0)

[Márcio Mendonça](#page--1-0) [Caio Ferreira Nicolau](#page--1-0) [Carlos Alberto Pachoalino](#page--1-0) [Rodrigo Rodrigues Sumar](#page--1-0) [Kazuyochi Ota Junior](#page--1-0) [Francisco de Assis Scannavino Junior](#page--1-0) [Gilberto Mitsuo Suzuki Trancolin](#page--1-0) [Marcos Antonio de Matos Laia](#page--1-0) [André Luís Shiguemoto](#page--1-0) [Ricardo Breganon](#page--1-0) Rodrigo Henriques Lopes da Silva [Michelle Eliza Casagrande Rocha](#page--1-0)

#### **[https://doi.org/10.22533/at.ed.](#page--1-0)01022291114**

#### **[CAPÍTULO 15........................................................................200](#page--1-0)**

[VIABILIDADE DE UMA FERRAMENTA PARA ORIENTAÇÃO AOS](#page--1-0)

# [RESPONSÁVEIS POR PROJETOS DE RECUPERAÇÃO DE ÁREAS](#page--1-0) [DEGRADADAS](#page--1-0)

[Manuelle Osmarin Pinheiro de Almeida](#page--1-0) [Raquel de Brito](#page--1-0) [Gabriely Cristina Agostineto](#page--1-0)  [Júlia Eduarda Hentz](#page--1-0) [Rafael Terras](#page--1-0) [Jorge Luiz Haack](#page--1-0)

# **[https://doi.org/10.22533/at.ed.](#page--1-0)01022291115**

# **[CAPÍTULO 16........................................................................](#page--1-0) 210**

[USO DOS RESÍDUOS DE PEDRA MORISCA DA CIDADE DE CASTELO DO](#page--1-0) [PIAUÍ NA PRODUÇÃO DE CONCRETO](#page--1-0)

Jamie Lívia da Costa Soares Farias Letícia Queiroz Monteiro Linardy Moura de Sousa Laécio Guedes do Nascimento Amanda Fernandes Pereira da Silva

# **[https://doi.org/10.22533/at.ed.](#page--1-0)01022291116**

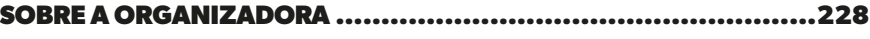

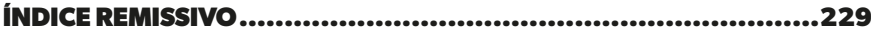

# **CAPÍTULO 10**

# <span id="page-12-0"></span>MODELAGEM E PROJETO DE CONTROLADORES PARA UM SISTEMA DE LEVITAÇÃO DE UMA ESFERA POR UM FLUXO DE AR

*Data de aceite: 01/11/2022*

**Heros Carvalho Soares**

Graduando no Centro Federal de Educação Tecnológica de Minas Gerais, Divinópolis, Brasil

#### **Nathan Phillipe Almeida Mendes**

Graduando no Centro Federal de Educação Tecnológica de Minas Gerais, Divinópolis, Brasil

#### **Eduardo Santos de Alemdia**

Graduando no Centro Federal de Educação Tecnológica de Minas Gerais, Divinópolis, Brasil

#### **Cláudio Henrique Gomes dos Santos**

Docente no Centro Federal de Educação Tecnológica de Minas Gerais, Divinópolis, Brasil

**RESUMO:** Este trabalho trata da modelagem e controle de um sistema de levitação de uma esfera por um fluxo de ar. Assim, projetou-se dois controladores, um por Ziegler-Nichols, outro por espaço de estados (SS), ambos discretizados, e avaliou-se o comportamento da malha fechada ao ser submetida a uma entrada em degrau e a um distúrbio no sinal de entrada. Ao fim, percebeu-se que o controlador por SS teve melhor resultado ao seguir a referência, embora o outro teve melhor desempenho em rejeitar o distúrbio. **PALAVRAS-CHAVE**: Controle Digital, Espaço de Estados, PI Ziegler-Nichols, **Observador** 

# **INTRODUÇÃO**

Diversas vezes existe a dificuldade, ou até mesmo a impossibilidade, de trabalhar com plantas de controle físicas, problema este que se intensificou com a Pandemia do Corona Vírus em 2020. Desse modo, as simulações se tornam grandes aliadas das universidades para melhor entendimento de determinada disciplina, como as diferentes metodologias de síntese de controladores no domínio discreto.

Pensando nisso, no presente trabalho, analisa um sistema de levitação de uma esfera através de um fluxo de ar gerado por uma ventoinha. Desse modo, far-se-á modelagem do sistema via caixa branca, assim como do atuador e do sensor escolhido para o processo. Ao simulá-los

<span id="page-13-0"></span>simultaneamente via *Python* em malha aberta, espera-se compreender melhor a dinâmica de todo o sistema, suas limitações, tempo de acomodação, *overshoot* e outros fatores que poderiam auxiliar no projeto de um controlador para o melhor desempenho do sistema como um todo.

Posteriormente, usar-se-á um controlador proporcional em malha fechada para se obter uma oscilação sustentada e, por fim, o período de oscilação e de amostragem ideal para o sistema. Finalmente, projetar-se-á dois controladores para o sistema, sendo o primeiro um controlador PI pelo método de Ziegler- Nichols através do ganho crítico e do período de oscilação; e o segundo controlador é pelo espaço de estados, contando com os recursos de um observador e de um integrador.

Assim, objetiva-se, além do melhor entendimento acerca de controle digital, comparar qualitativa e quantitativamente o desempenho destes dois controladores. Para tal, ter-se-á como parâmetros estudados o *overshoot* e tempo de acomodação das duas malhas fechadas, capacidade de seguir a referência e de rejeitar uma perturbação no sinal de entrada, análise em frequência do sistema em relação ao ruído, à referência e ao distúrbio e análise quantitativa do sinal de saída por meio da integral do erro absoluto (IAE) e da variabilidade do sinal de controle (IVU).

# **MATERIAL E MÉTODOS**

Todo o projeto pode ser dividido em três partes. A primeira consiste na modelagem caixa branca do atuador, da planta e do sensor. Já a segunda se trata da simulação da planta em malha aberta e coleta de dados pertinentes. Por fim, tem-se a terceira parte, que se refere à síntese dos controladores desejados, seguido das suas análises de desempenho. Desse modo, utilizou-se como recurso diferentes bibliografias para fazer-se a primeira etapa, partindo para a ferramenta em *Python* a fim de se realizar a segunda e terceira etapas.

Dessa forma, para a dar início a primeira etapa, faz-se necessário ter conhecimento da planta que se deseja trabalhar. Assim, o modelo tridimensional do sistema pode ser visto na Figura 1. Nessa figura há um tubo cônico truncado com altura de 600mm, diâmetro inferior de 50mm e superior de 91.9mm, o qual está acoplado a um tubo redutor, que por sua vez está acoplado a uma ventoinha, e esta a um micromotor de corrente contínua 82 830 009 da empresa *Crouzet* (Crouzet, 2004). Outrossim, dentro do tubo há uma esfera de 50mm de diâmetro e massa de 3g. Acima do tubo há um suporte para o posicionamento do sensor Sharp GP2Y0A21YK, o qual está em uma altura 100mm acima do topo do tubo devido ao seu princípio de funcionamento. Desse modo, ao acionar o motor, uma ventoinha produz um fluxo de ar que elevará a esfera até o ponto de operação de 35cm.

Assim, o equacionamento do modelo pode ser descrito por algumas relações físicas e geométricas, sendo o ponto de partida a equação do equilíbrio dinâmico na esfera (Halliday et al., 2009a), a qual possui apenas a força de arrasto  $F<sub>a</sub>$  vertical para cima e o peso P vertical para baixo. Logo,

$$
F_A - P = ma,\tag{1}
$$

em que m a massa da esfera e ɑ sua aceleração.

Ademais,  $F_{\alpha}$  é dada por

$$
F_A = \frac{1}{2} C_D \rho A (v - \dot{z})^2,
$$
 (2)

na qual,  $C_p$  é o coeficiente de arrasto do ar,  $p$  a densidade do ar, A a área da seção média da esfera, v a velocidade do ar no tubo ao encontrar com a esfera e ż a velocidade da esfera no tubo (Halliday et al., 2009a). Substituindo (2) em (1) e considerando  $\alpha = dz/$ dt tem-se

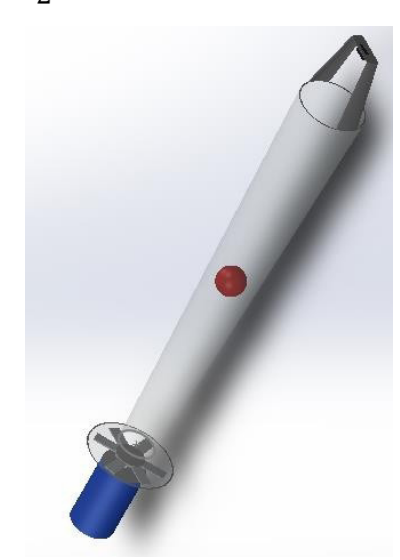

 $ma = \frac{1}{2}C_D\rho A(v - \dot{z})^2 - mg.$  $(3)$ 

Figura 1. Esquema tridimensional da planta

Além disso, através da Equação de Bernoulli (Halliday et al., 2009a), pode-se encontrar a velocidade do ar em qualquer ponto do tubo, a qual é dada por

$$
A_1 v_1 = A_2 v_2 \tag{4}
$$

em que A<sub>1</sub> corresponde à área do diâmetro inferior do tubo, v<sub>1</sub> a velocidade do ar que sai do motor, A<sub>2</sub> a área em qualquer parte do tubo e v<sub>2</sub> a velocidade do ar neste mesmo ponto. Sendo assim, é importante calcular o valor de  $\mathsf{A}_2$ , o que pode ser feito a partir do esquema geométrico apresentado na Figura 2, pois, ao analisá-la é possível perceber que

$$
A_2 = \frac{\pi d_i^2}{4} \tag{5}
$$

em que d<sub>1</sub> é o diâmetro em qualquer altura, h = z e α = δ. Assim,

$$
d_i = d + 2z \tan(\alpha). \tag{6}
$$

Desse modo, substituindo a Equação (6) na (5) é possível concluir que

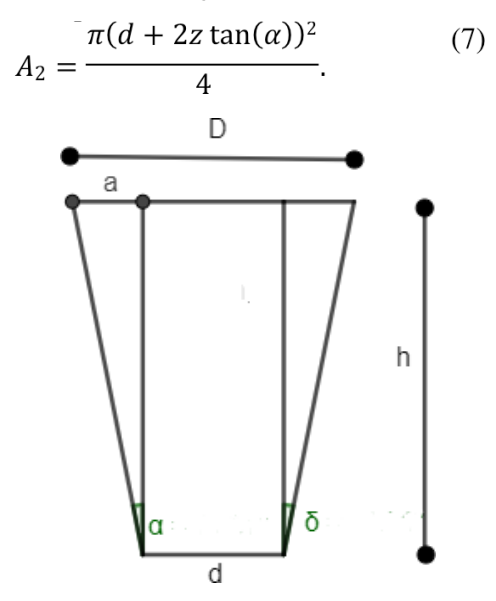

Figura 2. Esquema em corte do tronco de cone

Posteriormente, substituindo a Equação (7) em (4) e seu resultado em (3), a modelagem é findada na equação

$$
a = \frac{C_D \rho}{2m} \left[ \left( \frac{d}{d + 2z \tan \alpha} \right)^2 v_1 - z \right]^2 - g \tag{8}
$$

Agora, em posse da modelagem do sistema, parte-se para a modelagem do motor, cujo esquema mostrado na Figura 3.

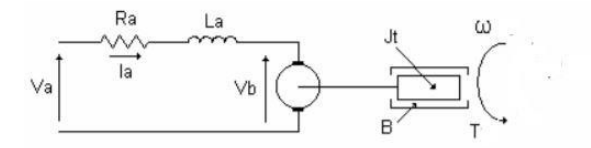

Figura 3. Esquema do motor CC (Santana et al., 2008)

Desse modo, ao aplicar uma tensão  $V_a$  na entrada, há uma perda de energia

<span id="page-16-0"></span>decorrente da resistência de armadura  $R_a$  e da indutância de armadura  $I_a$ , resultando na tensão aplicada V<sub>b</sub>. Logo, aplicando a Lei das Malhas (Halliday et al., 2009b), tem-se que

$$
V_a = R_a i_a + L_a \frac{di_a}{dt} + V_b.
$$
 (9)

A tensão V $_{\textrm{\tiny{b}}}$  acionará o motor, resultando em uma velocidade angular ω, sendo V $_{\textrm{\tiny{b}}}$  $=$  K<sub>b</sub>ω. Logo,

$$
V_a = R_a i_a + L_a \frac{di_a}{dt} + K_b \omega \Rightarrow
$$
  

$$
\frac{di_a}{dt} = \frac{V_a - R_a i_a - K_b \omega}{L_a}
$$
 (10)

Seguindo para a modelagem mecânica, considere o torque T proporcional à corrente aplicada, tem-se que

$$
T = Ki_a. \tag{11}
$$

Além disso, pelo equilíbrio dinâmico em rotação (Halliday et al., 2009a), tendo o momento de inércia do motor e da carga J<sub>t</sub>, considerando o atrito viscoso com coeficiente de viscosidade B , tem-se que

$$
J_t \frac{d\omega}{dt} = T - B\omega \Rightarrow \frac{d\omega}{dt} = \frac{K i_a - B\omega}{J_t}.
$$
\n(12)

Entretanto, devido ao atrito das hélices da ventoinha com o ar, considerando que a força que atua sobre elas seja (2), então (12) torna-se

$$
\frac{d\omega}{dt} = \frac{Ki_a - B\omega - (C_D\rho R^4 a_1 \omega^2)/12}{J_t},\tag{13}
$$

em que R é o raio da ventoinha e α<sub>1</sub> a área aproximada das hélices em contato com o ar de modo perpendicular, Desse modo, as Equações (10) e (13) descrevem a dinâmica M(t) do motor.

Agora basta modelar o sensor, sendo escolhido o sharp GP2Y0A21YK. Esse sensor é capaz de retornar uma tensão a partir da distância de um objeto utilizando emissão e recepção de luz infravermelha (IR). A partir do *datasheet* é possível verificar o funcionamento do sensor, no qual inicialmente a tensão é regulada, então um LED emite uma luz IR, a qual será refletida pelo objeto em sua frente. Então um receptor irá perceber a luz refletida, a qual será processada e em seguida passará para por um circuito de saída, o qual retornará um valor de tensão (Sharp, 2010)

Outrossim, o gráfico de Tensão por Distância (VxL) do sensor foi obtido

experimentalmente pelo fabricante, de modo que a curva obtida pode ser vista na Figura 4, da qual é possível perceber que existem dois valores de tensão para cada altura captada pelo sensor. Devido a isso, esse sensor é indicado para fazer medição apenas entre 10cm e 80cm. Ademais, a curva da resposta não é fornecida pelo fabricante, portanto, foi feita uma interpolação do tipo

$$
V = ka^{(L+b)} + c \tag{14}
$$

em que os parâmetros encontrados foram k = 1.284, ɑ = 0.001 , b = −0.114 e c = 0.444 . A curva de resposta também pode ser vista na Figura 4. Ademais, a resposta temporal do sistema não foi fornecida pelo Fabricante, então considerou-se que o sensor era muito mais rápido que a planta e sua dinâmica poderia ser desconsiderada. Desse modo, finda-se a primeira parte do trabalho.

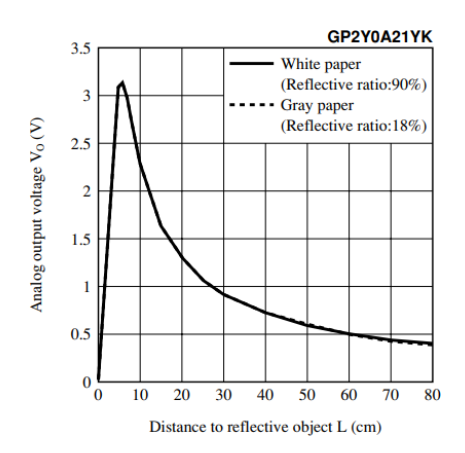

Figura 4. Gráfico tensão por distância do sensor

#### **RESULTADOS E DISCUSSÃO**

Dando início à segunda parte do trabalho, necessita-se determinar os dados do fabricante. Pelos equipamentos escolhidos, tem-se que os parâmetros físicos do projeto estão expostos na Tabela (1)

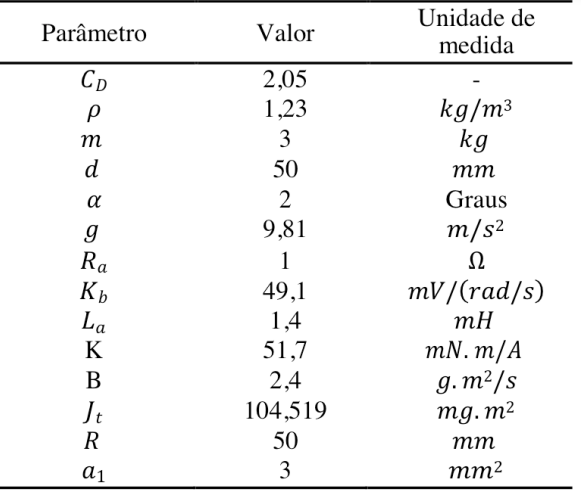

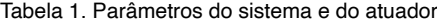

Ademais, faz-se necessário conhecer a velocidade linear do fluido na base do cone decorrente da velocidade angular das hélices. Pelos equipamentos escolhidos, considerando a relação linear, tem-se que

$$
v_1 = 0.1964\omega. \tag{15}
$$

Por fim, sabe-se que o motor possui uma zona morta, um valor mínimo de tensão necessário para começar seu funcionamento, o qual é dado por 2.5V, além de uma saturação superior em 12V. Abaixo de 2.5V é considerado que Vɑ = 0V.

Como trabalhar-se-á no domínio discreto, é necessário determinar o tempo de amostragem requerido para este sistema. Para tal, considerou que exista um controlador proporcional que instabiliza o sistema, assim como também este um controlador proporcional que garante a estabilidade assintótica. Logo, também existe um controlador intermediário, ou seja, não deixa o sistema instável, mas também não estabiliza em torno de um ponto de operação, resultando em uma oscilação sustentada (Lathi, 2007). Portanto, fechou- se a malha, como mostrado na Figura 5, e usando controlador proporcional de valor  $C = 60$ , obteve-se a resposta que pode ser vista na Figura 6. Desse modo, pode-se considerar que próximo dos 30s é o início do regime permanente, pois, a partir dali, não houve mais variação na dinâmica da curva.

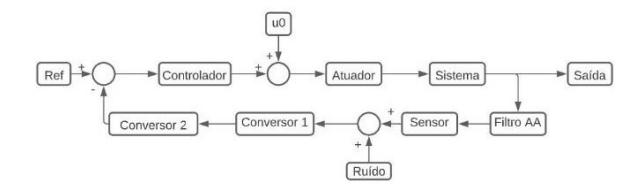

Figura 5. Diagrama da malha fechada do sistema, na qual, Ref é a referência a ser seguida, u $_{\rm o}$  = 4.1V é o sinal necessário para levar o sistema para o ponto de operação, Filtro AA é o filtro *anti-aliasing*, Conversor 1 representa o conversor AD e, por fim, Conversor 2 representa o conversor de tensão digital para altura na saída.

Assim, o intervalo de tempo entre os dois últimos picos é de aproximadamente 0.4673s. Portanto, considerando que seria bom ao menos dez amostras nesse intervalo para conseguir bem descrever este sistema, conclui-se que o período de amostragem deverá ser de 47mS.

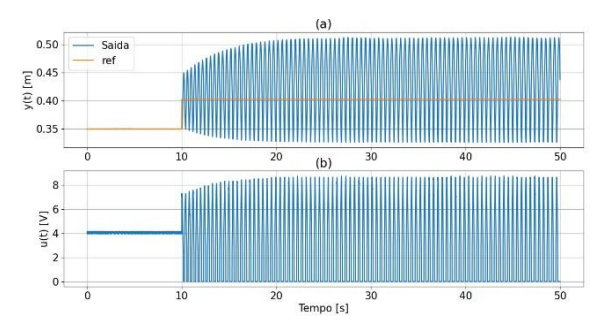

Figura 6. Resposta do sistema em ganho crítico

Assim, far-se-á três simulações, uma a partir das equações diferenciais do sistema, outra da função de transferência no contínuo e, finalmente, a função de transferência no domínio discreto. Assim, aplicando a Série de Taylor nas Equações (8), (10) e (13), truncando na primeira derivada e aplicando a Transformada de Laplace (Ogata, 2010), o sistema pode ser representado em torno do ponto de operação por

$$
G(s) = 1.77 \cdot 10^5 (s^4 + 693 s^3 +
$$
  
4.04 \cdot 10<sup>4</sup>s<sup>2</sup> + 2.33 \cdot 10<sup>5</sup>s + 1.34 \cdot 10<sup>6</sup>)<sup>-1</sup> (15)

Ademais, discretizando (15) para um período de T = 47mS pelo método de *zoh*  (Nise, 2009), tem-se que

$$
G(z) = (0.002361 z3 + 0.005668 z2+0.000688 z + 6.287 \cdot 10-8) \cdot (z4 -- 1.76 z3 + 0.8765 z2 - 0.05021 z+ 7.149 \cdot 10-15)-1
$$
 (16)

A partir da simulação em malha aberta das EDOs descritas em (8), (10) e (13), da Função de transferência descrita em (15) e do modelo discreto (16), foi obtida a resposta apresentada na Figura 7, da qual, é possível perceber que a saída do sensor, subplot (a), apresenta resposta semelhante para os três modelos e a curva de resposta se aproxima muito da encontrada na saída do sistema, subplot (b), diferenciando-se um pouco apenas do modelo digital, o qual sofre bastante interferência do ruído devido à quantização. Por fim, o subplot (c) mostra o sinal de controle aplicado nos três modelos.

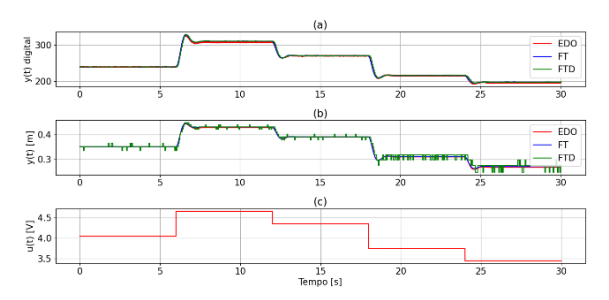

Figura 7. Saída do sistema em malha aberta, no qual (a) é a saída digitalizada do sensor, (b) as saídas em altura desses modelos e (c) o sinal de controle.

Já em posse do modelo linear discretizado, dá-se início à terceira parte. O modelo linear SS para sistemas discretos pode ser encontrado aplicando o comando control. c2d (control.ss(G(s)), T, method='zoh') no *Python*, em que G(s) corresponde à Equação (16). Desse modo, as matrizes que descrevem a dinâmica do sistema A, B e C são dadas respectivamente por

$$
\begin{bmatrix} 7.2 \cdot 10^{-3} & -4.59 & -20.90 & 40.71 \\ -3.0 \cdot 10^{-3} & -2.8 \cdot 10^{-3} & -5.82 & -27.96 \\ -2.08 \cdot 10^{-5} & 1.44 \cdot 10^{-2} & 0.81 & -0.97 \\ 7.23 \cdot 10^{-7} & 5.22 \cdot 10^{-4} & 4.36 \cdot 10^{-2} & 0.98 \end{bmatrix} (17)
$$

$$
\begin{bmatrix} -3.03 \cdot 10^{-5} \\ -2.0810^{-5} \\ 7.23 \cdot 10^{-7} \\ 1.33 \cdot 10^{-8} \end{bmatrix} (18)
$$

$$
[0 \quad 0 \quad 0 \quad 176769.04]
$$
 (19)

O controlador SS foi projetado para que o sistema atendesse às especificações

<span id="page-21-0"></span>de sobressinal de 10% e tempo de acomodação de 2 segundos. Desse modo, os polos desejados estão posicionados em P{ 1,2} = 0.91 ± 0.10j (Ogata, 2010). Então, foram obtidos os vetores de ganho K<sub>P</sub>, K<sub>A</sub>, K<sub>E</sub>, o quais resultaram respectivamente em

> $[-12.65 8742.33 570074.49 1549266.68]$  $(20)$  $[-1.6]$  $(21)$  $[0.32 - 1.2 \cdot 10^{-3} 6.9 \cdot 10^{-5} 8.9 \cdot 10^{-6}]$  $(22)$

Ao finalizar o projeto do primeiro controlador, inicia- se a síntese do segundo. O próximo controlador foi projetado pelo método da curva de reação de Ziegler- Nichols através do ganho crítico (Barbosa, 2010), resultando em um controlador PI, sendo Kp = 27 e Ti = 0.389. Por consequência, Ki = 32.622. Entretanto, foi verificada uma resposta insatisfatória. Devido a isso, os parâmetros foram reajustados por tentativa e erro e o melhor resultado encontrado evidenciou Kp = 9, assim, Ki = 23.11, conservando o Ti. Desse modo, o controlador obtido é dado por

$$
C(z) = 9 + \frac{21.11z}{z - 1},
$$
 (23)

Esse tipo de controlador não considera as especificações de desempenho desejadas para o seu projeto, todavia, seus parâmetros foram projetados por "tentativa e erro" para tentar alcançar as mesmas especificações do controlados obtido pelo método SS.

Feita a síntese de controladores, partiu-se para a simulação destes a fim de analisar seu desempenho. O controlador PI foi simulado aplicando os parâmetros K<sub>p</sub> e K<sub>i</sub> da Equação (23) na Equação (16) com um período de amostragem T = 0.047s e aplicado em malha fechado à variação da referência dada por r = [PO 1.1PO 0.9PO PO]. Outrossim, o controlador obtido por meio do SS foi simulado com o mesmo tempo de amostragem, com a malha fechada com observador e integrador e com os ganhos projetados (20), (21) e (22) para a mesma variação da referência do controlador PI. Desse modo, a saída do sensor, a resposta dos controladores em malha fechada e o sinal de controle podem ser vistos na Figura 7.

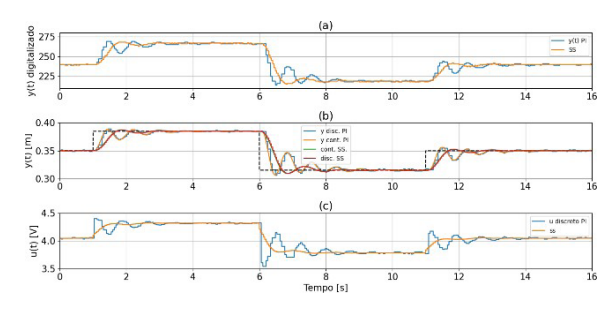

Figura 7. O subplot (a) corresponde à saída digitalizada do sensor; o subplot (b) apresenta as saídas digitais das malhas fechadas; por fim, o subplot (c) apresenta o sinal de controle; com controladores pelo método SS e PI

<span id="page-22-0"></span>Então, ao avaliar a Figura 7, é possível perceber que, no subplot (a), a saída do sensor digitalizada para o controlador PI e SS se assemelham muito à saída do sistema digital, presente no subplot (b), com uma diferença principalmente em módulo. Além disso, é possível perceber pequenas diferenças entre as curvas, as quais se devem à quantização do sistema e ao efeito do ruído.

Outrossim, no subplot (b) também é possível verificar a saída das Malhas Fechadas projetadas com os controladores SS e PI, de modo que o controlador obtido pelo método SS obteve um sobressinal de 6% e um tempo de acomodação de 2.175s. Assim, esse controlador não atendeu às especificações desejadas para o tempo de acomodação, todavia, se aproximou muito do especificado. Possíveis motivos para a que os critérios não tenham sido atendidos podem ser a presença do ruído no sistema e a escolha dos polos do observador do sistema.

Ainda, ao avaliar a saída do sistema com o controlador PI, foi obtido um sobressinal de 9.2% e um tempo de acomodação de 4.85s. Portanto, esse controlador também não atendeu às especificações desejadas e obteve um resultado pior quando comparado com o controlador SS, porém, esse resultado já era esperado, visto que o controlador SS utiliza uma abordagem muito mais consistente, a realimentação de todos os estados, se comparado ao controlador PI obtido pelo método de Ziegler-Nichols.

Por fim, o subplot (C) apresenta o sinal de controle de ambos os controladores, do qual é possível perceber que o controlador PI é mais oscilatório e mais suscetível ao ruído do que o controlador SS.

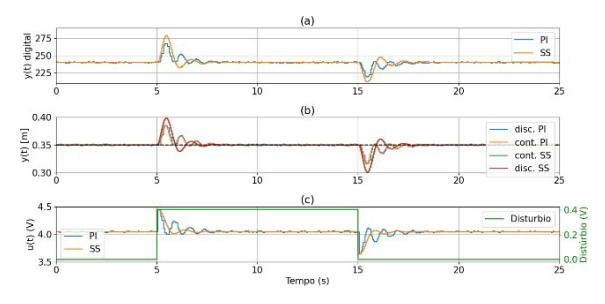

Figura 8. O subplot (a) apresenta a saída do sensor em resposta à perturbação, o subplot (b) apresenta a saída do sistema, por fim, o subplot (c) apresenta o sinal de controle usado, bem como o distúrbio aplicado*.*

Ademais, afim de testar a robustez à perturbações dos controladores projetados, foi programado um distúrbio no sinal de controle com intensidade de 10% de u<sub>o</sub> de 5 a 15 segundos como pode ser observado na Figura 8. Então, ao analisar a Figura 8 (a) é possível verificar como a saída do sensor digitalizado percebe a perturbação. Em seguida, ao avaliar o subplot (b) é possível notar que ambos os controladores rejeitam a perturbação em aproximadamente 3.5 segundos, todavia, o controlador PI o faz de modo mais intenso,

visto que os sobressinais gerados pela perturbação são menores para esse controlador. Enfim, ao observar o subplot (c) é verificado o sinal de controle com a escala da esquerda e o distúrbio aplicado na escala da direita. Nessa Figura é notável que o controlador PI apresenta sinal de controle mais intenso do que o controlador SS para rejeição à perturbação.

Para mais, ao analisar a resposta em frequência das malhas fechadas (Garcia, 2017), presente na Figura 9, é possível ver o diagrama em frequência do efeito na saída da entrada na referência, no distúrbio e no ruído. Em 9(a), percebe-se que os dois controladores seguem a referência sem erro em regime estacionário, entretanto, próximo dos 8rad/s o controlador PI possui uma ressonância. Já em (b), todos os sinais são atenuados e até mesmo a ressonância do PI se encontra abaixo dos 0dB. Por fim, em (c), percebe-se que o ruído, para o PI, é amplificado próximo dos 8rad/s, diferente do SS quem sempre o reduz. Desse modo, apenas pela análise em frequência, considerou-se o controlador em SS como melhor opção.

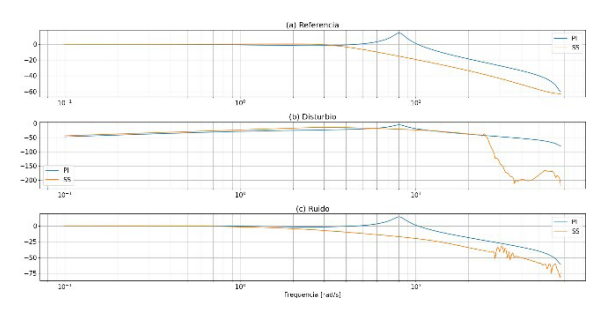

Figura 9. Resposta em frequência do efeito da (a) Referência, (b) Distúrbio e (c) Ruído na saída do sistema

Ainda, a fim de quantizar as análises qualitativas, tanto para o seguimento de referência, quanto para a perturbação, foi calculado o IAE para o sinal de saída e IUV (Aguirre, 2007) para o sinal de entrada. Os dados foram inseridos na Tabela 2. Para o seguimento de referência, o controlador por SS possuiu melhor performance, já para a rejeição à perturbação, o controlador PI apresentou melhor desempenho.

|    | Referência |       | Perturbação |             |
|----|------------|-------|-------------|-------------|
|    | IAE        | IVU   | IAE         | <b>IVII</b> |
| PI | 3.94       | 0.047 | 2.53        | 0.013       |
| SS | 3.22       | 0.045 | 3.15        | 0.014       |

Tabela 2. Tabela com índices de desempenho.

# **CONCLUSÃO**

Ao finalizar, foi possível simular a aplicação de controladores obtidos por sistemas lineares discretos num modelo próximo ao real para controladores do tipo PI e SS. Concluiuse que o controlador PI, da maneira que foi projetado, apresentou resposta ao ruído, seguimento de referência pior do que o controlador SS, tanto na análise temporal como em frequência, todavia, apresenta melhor resposta à perturbação. Outrossim, foi possível verificar, da maneira mais aproximada possível, a influência que o ruído e a digitalização possuem num sistema real, bem como a importância de bons sensores, atuadores e um bom projeto de controladores são cruciais para um sistema de controle.

#### **AGRADECIMENTOS**

Somos gratos à nossa família, aos amigos mais próximos, a todos os nossos professores e pessoas que contribuíram de qualquer forma em nossa vida e acima de tudo a Deus.

#### **REFERÊNCIAS**

AGUIRRE, L. A. Introdução à identificação de sistemas: Técnicas Lineares e não lineares aplicadas a sistemas reais. Editora UFMG, 3ª edição, 2007

COUZET. Micromor Catalogue. 2004.

GARCIA, C. Controle de processos industriais: estratégias convencionais. Bulcher, 1ª edição, 2017.

HALLIDAY, D., Resnik, R., e Walker, J. Fundamentos da Física, volume 1 – Mecânica. John Willey and Sons, Inc., 8ª edição, 2009a.

HALLIDAY, D., Resnik, R., e Walker, J. Fundamentos da Física, volume 3 – Eletromagnetismo. John Willey and Sons, Inc., 8ª edição, 2009b

LAITHI, B. P. Sinais e Sistemas Lineares. Bookman, 2ª edição, 2007.

NISE N. S. Engenharia de Sistemas de Controle. Editora LTC, Volume 5, 2009.

OGATA, K. Engenharia de Controle Moderno. Pearson Education, 5ª edição, 2010.

SANTANA, D. D. S., Silva, P. A., e Oliveira, A. L. Sistema de controle de velocidade e posição para mesa coordenada cartesiana utilizadas em máquinas ferramenta. Revista de Ciências Exatas e Tecnologia, III, 2008.

SHARP. General Purpose distance measuring sensors. 1-4, 2010.

BARBOSA, L. P., Santos, Q. G., Lima, R. P., Júnior, V. P. B. Sintonia de Controlador PID. Juazeiro- BA, 2010.

# <span id="page-25-0"></span>**A**

Anaerobic digestión [135](#page--1-0) Análise de dados [25,](#page--1-0) [64](#page--1-0), [71,](#page--1-0) [90](#page--1-0), [161](#page--1-0), [210](#page--1-0) Análise e previsão e análise de lucros [22](#page--1-0) Aplicaciones móviles [115](#page--1-0), [119](#page--1-0)

# **B**

Bagaço de cana de açúcar [9,](#page--1-0) [10](#page--1-0) Biodegradability indexes [135](#page--1-0), [138](#page--1-0) Biodigestor [2](#page--1-0), [4,](#page--1-0) [5,](#page--1-0) [7](#page--1-0) Biomassa [1,](#page--1-0) [2,](#page--1-0) [4](#page--1-0), [5](#page--1-0), [7,](#page--1-0) [8, 9](#page--1-0), [10,](#page--1-0) [19, 20](#page--1-0), [187,](#page--1-0) [188](#page--1-0) Business Intelligence [64,](#page--1-0) [65](#page--1-0), [66,](#page--1-0) [70, 75](#page--1-0), [84,](#page--1-0) [85](#page--1-0), [87](#page--1-0)

# **C**

Câmara de ebulição nucleada [167,](#page--1-0) [168, 169](#page--1-0), [172,](#page--1-0) [179](#page--1-0), [180](#page--1-0) Carro elétrico [185,](#page--1-0) [190](#page--1-0), [199](#page--1-0) Carro híbrido [185](#page--1-0), [187,](#page--1-0) [193](#page--1-0) Cellulose [10](#page--1-0), [44,](#page--1-0) [46, 48](#page--1-0), [49,](#page--1-0) [50](#page--1-0), [51](#page--1-0), [52,](#page--1-0) [56](#page--1-0), [57,](#page--1-0) [59, 60](#page--1-0) Composite [10](#page--1-0), [43,](#page--1-0) [44, 50](#page--1-0), [51,](#page--1-0) [52](#page--1-0), [53](#page--1-0), [54,](#page--1-0) [55](#page--1-0), [57,](#page--1-0) [58,](#page--1-0) [59](#page--1-0), [61,](#page--1-0) [108](#page--1-0), [109,](#page--1-0) [110](#page--1-0), [111,](#page--1-0) [112,](#page--1-0) [113](#page--1-0) Contact angle [108](#page--1-0), [109,](#page--1-0) [110](#page--1-0), [112](#page--1-0) Controle digital [122,](#page-12-0) [123](#page-13-0) Crimes ambientais [200,](#page--1-0) [201](#page--1-0), [202](#page--1-0), [209](#page--1-0) Curva de ebulição [167,](#page--1-0) [168](#page--1-0), [170](#page--1-0)

# **D**

Dados abertos [64](#page--1-0), [66](#page--1-0), [69,](#page--1-0) [72](#page--1-0), [75,](#page--1-0) [84, 85](#page--1-0), [86,](#page--1-0) [87](#page--1-0) Desenvolvimento [1](#page--1-0), [2,](#page--1-0) [3,](#page--1-0) [7,](#page--1-0) [8, 11,](#page--1-0) [23,](#page--1-0) [25](#page--1-0), [26](#page--1-0), [62,](#page--1-0) [66,](#page--1-0) [67, 69](#page--1-0), [76](#page--1-0), [85,](#page--1-0) [91, 92](#page--1-0), [105,](#page--1-0) [106](#page--1-0), [149,](#page--1-0) [153](#page--1-0), [154, 155,](#page--1-0) [156](#page--1-0), [158,](#page--1-0) [161](#page--1-0), [162,](#page--1-0) [164](#page--1-0), [186,](#page--1-0) [187](#page--1-0), [198,](#page--1-0) [199](#page--1-0), [200, 201,](#page--1-0) [209](#page--1-0)

Diretrizes curriculares nacionais [153, 154](#page--1-0), [155, 156](#page--1-0), [157](#page--1-0)

# **E**

Ebulição nucleada [167,](#page--1-0) [168](#page--1-0), [169,](#page--1-0) [170, 171](#page--1-0), [172,](#page--1-0) [179](#page--1-0), [180,](#page--1-0) [181](#page--1-0), [182,](#page--1-0) [183](#page--1-0) Edge computing [88,](#page--1-0) [89](#page--1-0), [91](#page--1-0), [92,](#page--1-0) [94](#page--1-0), [95,](#page--1-0) [96, 97](#page--1-0), [98,](#page--1-0) [99](#page--1-0), [100,](#page--1-0) [101, 105](#page--1-0), [106, 107](#page--1-0) Educación básica [115,](#page--1-0) [116,](#page--1-0) [117](#page--1-0), [120](#page--1-0)

ÍNDICE REMISSIVO

NDICE REMISSIVO

Eletrificação [185,](#page--1-0) [186](#page--1-0), [187,](#page--1-0) [189, 190](#page--1-0), [191, 193](#page--1-0), [196,](#page--1-0) [197](#page--1-0) Energia [1](#page--1-0), [2](#page--1-0), [3](#page--1-0), [4](#page--1-0), [7](#page--1-0), [8](#page--1-0), [10, 24,](#page--1-0) [100,](#page--1-0) [103,](#page--1-0) [126](#page-16-0), [173](#page--1-0), [186, 187,](#page--1-0) [188, 189](#page--1-0), [191](#page--1-0), [197,](#page--1-0) [198](#page--1-0) Epoxy/granite [108](#page--1-0) Escuelas de tiempo completo (ETC) [115,](#page--1-0) [119](#page--1-0) Escuelas de tiempo regular [115](#page--1-0), [117](#page--1-0), [119](#page--1-0) Esfuerzo máximo permisible [32,](#page--1-0) [33](#page--1-0), [37,](#page--1-0) [38](#page--1-0) Espaço de estados [122,](#page-12-0) [123](#page-13-0)

# **F**

Factor teórico de concentración de esfuerzos [32](#page--1-0) FEA (análisis de elemento finito) [32](#page--1-0) Formação de bibliotecário [154](#page--1-0) FTIR [108,](#page--1-0) [109](#page--1-0), [110](#page--1-0), [111](#page--1-0)

# **G**

Gypsum [43](#page--1-0), [44,](#page--1-0) [45](#page--1-0), [46,](#page--1-0) [47, 50](#page--1-0), [52,](#page--1-0) [53](#page--1-0), [54](#page--1-0), [55,](#page--1-0) [56](#page--1-0), [57,](#page--1-0) [58, 59](#page--1-0), [60,](#page--1-0) [61](#page--1-0), [62](#page--1-0) **H**

Histórico de dados reais [22](#page--1-0)

# **I**

ÍNDICE REMISSIVO

NDICE REMISSIVO

Inovações em bibliotecas [154](#page--1-0)

# **L**

Landfill [44,](#page--1-0) [135](#page--1-0), [136](#page--1-0), [137, 138](#page--1-0), [139,](#page--1-0) [141](#page--1-0), [142,](#page--1-0) [143](#page--1-0), [148,](#page--1-0) [149](#page--1-0), [150,](#page--1-0) [151](#page--1-0), [152](#page--1-0) Legislação [149](#page--1-0), [201,](#page--1-0) [202](#page--1-0), [205,](#page--1-0) [206](#page--1-0), [208,](#page--1-0) [209](#page--1-0) Lucros na pandemia covid-19 [22](#page--1-0)

#### **M**

Material compósito [9](#page--1-0), [11](#page--1-0), [12,](#page--1-0) [13, 16](#page--1-0), [17,](#page--1-0) [18](#page--1-0), [19](#page--1-0)

# **N**

Neural network [135](#page--1-0), [141,](#page--1-0) [142](#page--1-0), [143,](#page--1-0) [144](#page--1-0), [145,](#page--1-0) [146](#page--1-0), [147,](#page--1-0) [148](#page--1-0), [151](#page--1-0) Non-linear model [135](#page--1-0)

# **O**

Observador [122](#page-12-0), [123,](#page-13-0) [131](#page-21-0), [132](#page-22-0)

# **P**

PI Ziegler-Nichols [122](#page-12-0)

Pnad Continua [64](#page--1-0), [65](#page--1-0) Poliestireno expandido [9](#page--1-0), [10,](#page--1-0) [11](#page--1-0), [12,](#page--1-0) [16](#page--1-0), [19](#page--1-0) Portland cement [43](#page--1-0), [44,](#page--1-0) [45](#page--1-0), [46](#page--1-0), [47,](#page--1-0) [50](#page--1-0), [52,](#page--1-0) [53,](#page--1-0) [54](#page--1-0), [56,](#page--1-0) [57](#page--1-0), [58](#page--1-0) Pressão [25](#page--1-0), [167](#page--1-0), [168](#page--1-0), [169](#page--1-0), [170](#page--1-0), [172](#page--1-0), [173](#page--1-0), [174](#page--1-0), [175](#page--1-0), [176](#page--1-0), [177](#page--1-0), [179](#page--1-0), [180](#page--1-0), [181,](#page--1-0) [182](#page--1-0), [183](#page--1-0)

# **R**

Renovável [2,](#page--1-0) [7, 8](#page--1-0) Rural [1](#page--1-0), [2,](#page--1-0) [3,](#page--1-0) [4](#page--1-0), [5](#page--1-0), [7,](#page--1-0) [88](#page--1-0), [108](#page--1-0), [214, 226](#page--1-0)

# **S**

Séries temporais [22](#page--1-0), [23,](#page--1-0) [24](#page--1-0), [25](#page--1-0), [28,](#page--1-0) [30](#page--1-0) Solidworks simulation [32,](#page--1-0) [38](#page--1-0), [40,](#page--1-0) [41](#page--1-0)

# **T**

Tecnologias [9](#page--1-0), [11](#page--1-0), [90](#page--1-0), [91](#page--1-0), [105, 153, 154,](#page--1-0) [155,](#page--1-0) [156, 158](#page--1-0), [160](#page--1-0), [161](#page--1-0), [162](#page--1-0), [164](#page--1-0), [165,](#page--1-0) [166](#page--1-0), [185,](#page--1-0) [186](#page--1-0), [187,](#page--1-0) [188](#page--1-0), [189,](#page--1-0) [196](#page--1-0), [197](#page--1-0)

# **V**

Vasos de pressão [167](#page--1-0), [168,](#page--1-0) [169](#page--1-0), [173,](#page--1-0) [176](#page--1-0), [177,](#page--1-0) [179](#page--1-0), [180,](#page--1-0) [182](#page--1-0), [183](#page--1-0) **W**

Waste wood [43,](#page--1-0) [44](#page--1-0) Wettability [108,](#page--1-0) [109](#page--1-0), [111](#page--1-0), [112](#page--1-0), [113](#page--1-0)

# ENGENHA  $R$ Pesquisa, desenvolvimento e inovação 2

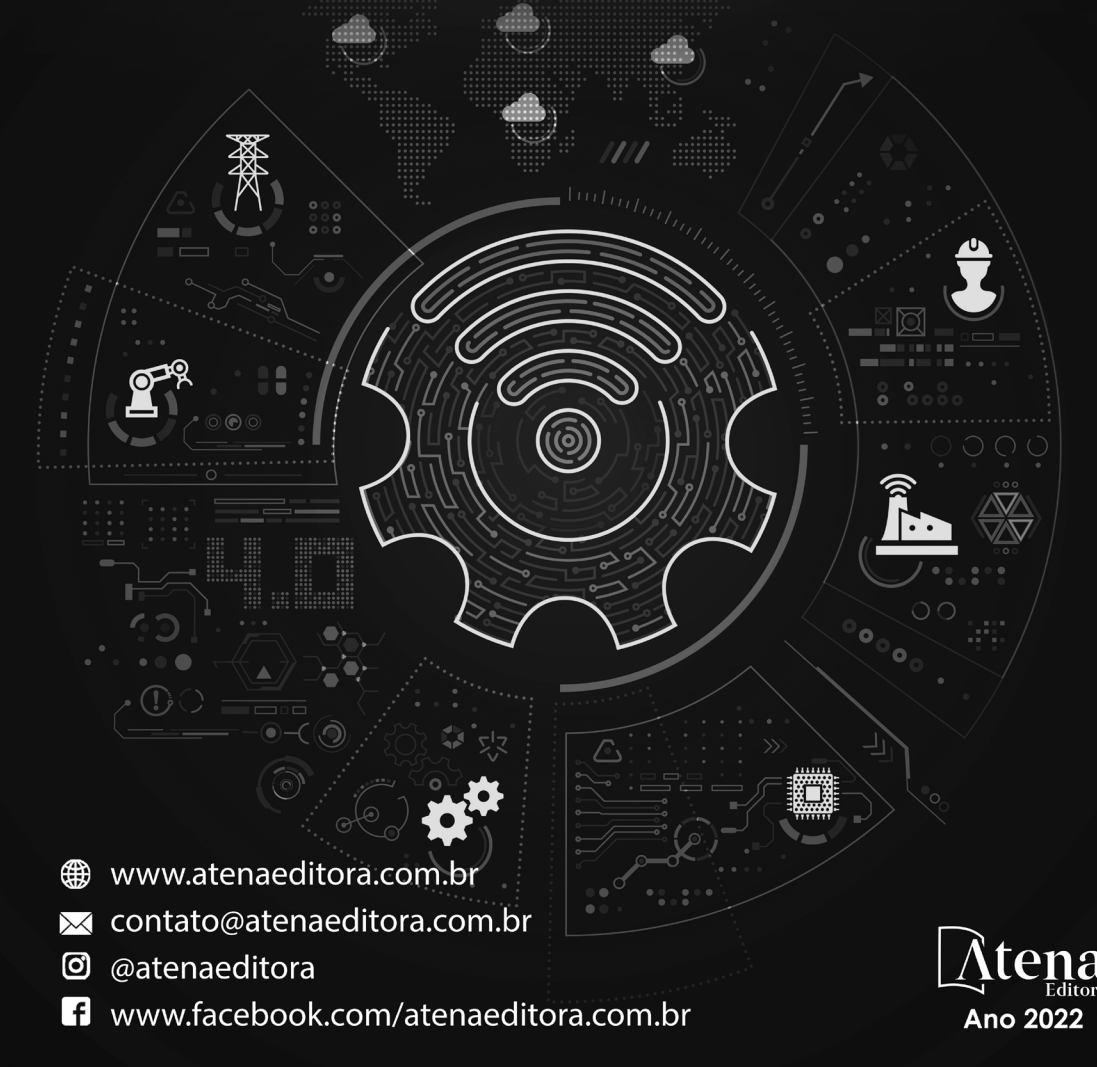

# ENGENHA  $\bigcap$ Pesquisa, desenvolvimento e inovação 2

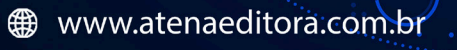

- contato@atenaeditora.com.br  $\boxtimes$
- ම @atenaeditora
- $[ f ]$ www.facebook.com/atenaeditora.com.br

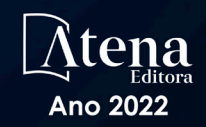